## A Quantitative View: Delay, Throughput, Loss

Antonio Carzaniga

Faculty of Informatics University of Lugano

September 27, 2017

#### **Outline**

- Quantitative analysis of data transfer concepts for network applications
- Propagation delay and transmission rate
- Multi-hop scenario

■ How do we measure the "speed" and "capacity" of a network connection?

- How do we measure the "speed" and "capacity" of a network connection?
- Intuition
  - water moving in a pipeline
  - cars moving along a road

■ How do we measure the "speed" and "capacity" of a network connection?

#### Intuition

- water moving in a pipeline
- cars moving along a road

#### ■ *Delay* or *Latency*

the time it takes for one bit to go through the connection (from one end to the other)

■ How do we measure the "speed" and "capacity" of a network connection?

#### Intuition

- water moving in a pipeline
- cars moving along a road

#### ■ *Delay* or *Latency*

the time it takes for one bit to go through the connection (from one end to the other)

#### ■ Transmission rate or Throughput

the amount of information that can get into (or out of) the connection in a time unit

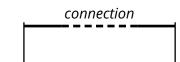

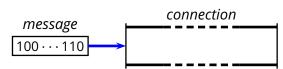

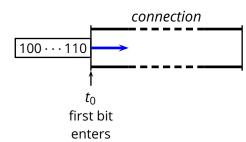

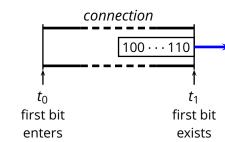

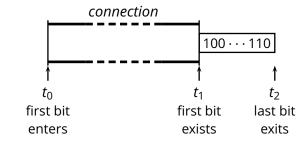

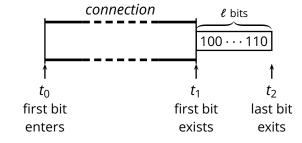

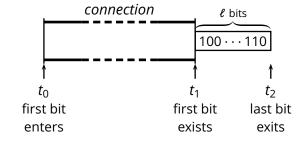

Propagation **Delay** 
$$d_{prop} = t_1 - t_0$$
 sec

sec

Propagation **Delay** 
$$d_{prop} = t_1 - t_0$$

Transmission **Rate** 
$$R = \frac{\epsilon}{t_2 - t_1}$$
 bits/sec

Propagation **Delay** 
$$d_{prop} = t_1 - t_0$$
 sec

Transmission **Rate** 
$$R = \frac{\ell}{t_2 - t_1}$$
 bits/sec

Total transfer time 
$$d_{end\text{-}end} = d + \frac{\ell}{R}$$
 sec

■ How long does it take to tranfer a file between, say, Lugano and Zürich?

- How long does it take to tranfer a file between, say, Lugano and Zürich?
- How big is this file? And *how fast* is our connection?

- How long does it take to tranfer a file between, say, Lugano and Zürich?
- How big is this file? And *how fast* is our connection?

E.g., a (short) e-mail message

```
\ell = 4Kb

d_{prop} = 500ms

R = 1Mb/s

d_{end-end} = ?
```

- How long does it take to tranfer a file between, say, Lugano and Zürich?
- How big is this file? And *how fast* is our connection?

E.g., a (short) e-mail message

```
\ell = 4Kb

d_{prop} = 500ms

R = 1Mb/s

d_{end-end} = 500ms + 4ms = 504ms
```

■ How about a big file? (E.g., a music collection of 50 songs)

■ How about a big file? (E.g., a music collection of 50 songs)

```
\ell = 400Mb

d_{prop} = 500ms

R = 1Mb/s

d_{end\text{-}end} = ?
```

■ How about a big file? (E.g., a music collection of 50 songs)

```
\ell = 400Mb

d_{prop} = 500ms

R = 1Mb/s

d_{end-end} = 500ms + 400s = 400.5s = 6'40''
```

■ How about a big file? (E.g., a music collection of 50 songs)

```
\ell = 400Mb

d_{prop} = 500ms

R = 1Mb/s

d_{end-end} = 500ms + 400s = 400.5s = 6'40''
```

■ How about a bigger file? (E.g., a 32 Gb SSD)

■ How about a big file? (E.g., a music collection of 50 songs)

```
\ell = 400Mb

d_{prop} = 500ms

R = 1Mb/s

d_{end-end} = 500ms + 400s = 400.5s = 6'40''
```

■ How about a bigger file? (E.g., a 32 Gb SSD)

```
\ell = 32Gb

d_{prop} = 500ms

R = 1Mb/s

d_{end-end} = ?
```

■ How about a big file? (E.g., a music collection of 50 songs)

$$\ell = 400Mb$$
  
 $d_{prop} = 500ms$   
 $R = 1Mb/s$   
 $d_{end-end} = 500ms + 400s = 400.5s = 6'40''$ 

■ How about a bigger file? (E.g., a 32 Gb SSD)

```
\begin{array}{lcl} \ell & = & 32Gb \\ d_{prop} & = & 500ms \\ R & = & 1Mb/s \\ d_{end\text{-}end} & = & \epsilon + 32000s = 8h 53'20'' \end{array}
```

■ How about going to Zürich on a Vespa?

- How about going to Zürich on a Vespa?
  - you carry 500, 32-Gb memory cards in your backpack
  - four seconds to take the cards out of your backpack

- How about going to Zürich on a Vespa?
  - you carry 500, 32-Gb memory cards in your backpack
  - four seconds to take the cards out of your backpack

```
\begin{array}{lll} \ell & = & 32Gb \\ d_{prop} & = & ? \\ R & = \\ d_{end\text{-}end} & = & \end{array}
```

- How about going to Zürich on a Vespa?
  - you carry 500, 32-Gb memory cards in your backpack
  - four seconds to take the cards out of your backpack

```
\begin{array}{lll} \ell & = & 32Gb \\ d_{prop} & = & 6h \\ R & = & ? \\ d_{end\text{-}end} & = & \end{array}
```

- How about going to Zürich on a Vespa?
  - ▶ you carry 500, 32-Gb memory cards in your backpack
  - four seconds to take the cards out of your backpack

```
\begin{array}{rcl}
\ell & = & 32Gb \\
d_{prop} & = & 6h \\
R & = & 4Tb/s \\
d_{end-end} & = & ?
\end{array}
```

- How about going to Zürich on a Vespa?
  - ▶ you carry 500, 32-Gb memory cards in your backpack
  - four seconds to take the cards out of your backpack

```
\begin{array}{rcl}
\ell & = & 32Gb \\
d_{prop} & = & 6h \\
R & = & 4Tb/s \\
d_{end-end} & = & 6h
\end{array}
```

- How about going to Zürich on a Vespa?
  - you carry 500, 32-Gb memory cards in your backpack
  - four seconds to take the cards out of your backpack

```
\begin{array}{rcl}
\ell & = & 32Gb \\
d_{prop} & = & 6h \\
R & = & 4Tb/s \\
d_{end-end} & = & 6h
\end{array}
```

If you need to transfer a couple of SSD cards from Lugano to Zürich, and time is crucial... then you might be better off riding your Vespa to Zürich rather than using the Internet.

For more than 5 cards, you might also prefer the Post office!

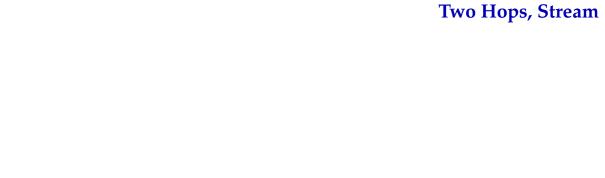

Two Hops, Stream

H<sub>1</sub>

(X)

H<sub>2</sub>

 $H_1$  X

## Two Hops, Stream

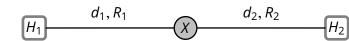

## Two Hops, Stream

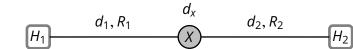

$$H_1$$
  $d_1, R_1$   $d_2, R_2$   $H_2$ 

 $(R_1 < R_2)$   $d_{end-end}$ 

 $=d_1+\frac{\ell}{R_1}$ 

$$H_1$$
  $d_1, R_1$   $d_2, R_2$ 

$$(R_1 < R_2) \qquad d_{end-end} \qquad = d_1 + \frac{\ell}{R_1} + d_X$$

$$H_1$$
  $d_1, R_1$   $d_2, R_2$   $H_2$ 

$$(R_1 < R_2) \qquad d_{end-end} \qquad = d_1 + \frac{\ell}{R_1} + d_x + d_2 \qquad \text{sec}$$

$$d_1, R_1$$
  $d_2, R_2$   $H_2$ 

$$(R_1 < R_2) \qquad d_{end-end} \qquad = d_1 + \frac{\ell}{R_1} + d_x + d_2 \qquad \text{sec}$$

$$(R_1 \geq R_2)$$

$$d_1, R_1$$
  $d_2, R_2$   $H_2$ 

$$(R_1 < R_2) d_{end-end} = d_1 + \frac{\ell}{R_1} + d_x + d_2 sec$$

$$(R_1 \ge R_2)$$
  $d_{end\text{-}end}$   $= d_1 + d_x + d_2 + \frac{\ell}{R_2}$  sec

$$d_{end\text{-}end} = d_1 + d_x + d_2 + \frac{\ell}{\min\{R_1, R_2\}}$$
 sec

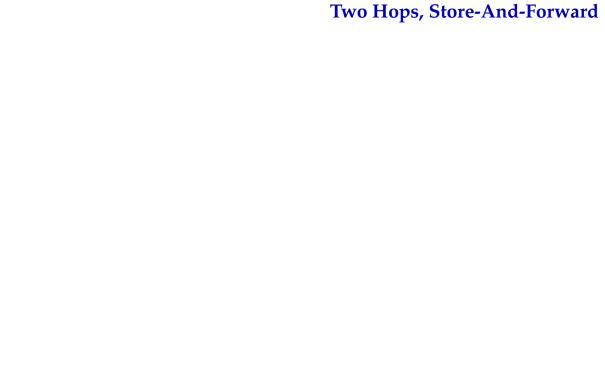

 $H_1$   $\mathcal{X}$   $H_2$ 

$$H_1$$
  $d_1, R_1$   $d_2, R_2$ 

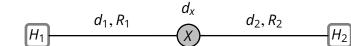

$$d_1, R_1$$
  $d_2, R_2$ 

$$d_{end\text{-}end} = d_1 + \frac{\ell}{R_1}$$

$$H_1$$
  $d_1, R_1$   $d_2, R_2$ 

$$d_{end-end} = d_1 + \frac{\ell}{R_1} + d_x$$

$$H_1$$
  $d_1, R_1$   $d_2, R_2$ 

 $d_{end\text{-}end} = d_1 + \frac{\ell}{R_1} + d_X + \frac{\ell}{R_2}$ 

$$d_1, R_1$$
  $d_2, R_2$ 

$$H_1$$
  $U_1, K_1$   $U_2, K_2$ 

$$d_{end\text{-}end} = d_1 + \frac{\ell}{R_1} + d_x + \frac{\ell}{R_2} + d_2$$

$$d_1, R_1$$
  $d_2, R_2$   $d_2, R_2$ 

$$d_{end-end} = d_1 + \frac{\ell}{R_1} + d_x + \frac{\ell}{R_2} + d_2$$

$$d_1, R_1$$
  $d_2, R_2$   $H_2$ 

$$d_{end-end} = d_1 + \frac{\ell}{R_1} + d_x + \frac{\ell}{R_2} + d_2$$

$$d_{end\text{-}end} = N\left(d_p + \frac{\ell}{R} + d_x\right)$$

Consider a router with processing rate  $R_x$  and total delay  $d_x$ 

What happens with an arrival rate  $\lambda_{in} > R_x$ ?

Consider a router with processing rate  $R_x$  and total delay  $d_x$ 

What happens with an arrival rate  $\lambda_{in} > R_x$ ?

The router can not process packets fast enough, so the router puts packets in a queue:

$$d_X = d_{cpu} + d_{queue}$$

where

$$d_{queue} = |q|/R_X$$

Consider a router with processing rate  $R_x$  and total delay  $d_x$ 

What happens with an arrival rate  $\lambda_{in} > R_x$ ?

The router can not process packets fast enough, so the router puts packets in a queue:

where  $d_{x} = d_{cpu} + d_{queue} \label{eq:dueue}$  queue length  $d_{queue} = |q|/R_{x} \label{eq:dueue}$  output rate

Consider a router with processing rate  $R_x$  and total delay  $d_x$ 

What happens with an arrival rate  $\lambda_{in} > R_x$ ?

The router can not process packets fast enough, so the router puts packets in a queue:

where  $d_{x} = d_{cpu} + d_{queue}$   $queue \ length$   $d_{queue} = |q|/R_{x}$  output rate

 $\dots R_x$  is also the rate at which packets get out of the queue

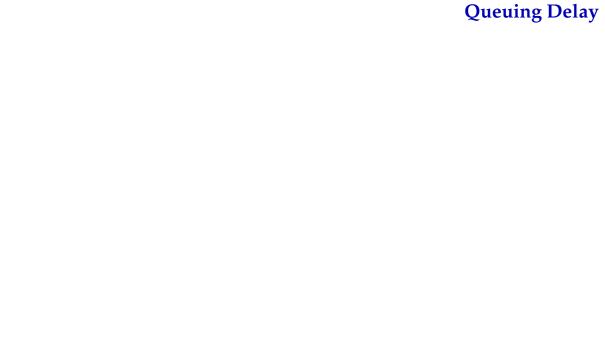

■ *Ideal case:* constant input data rate

$$\lambda_{in} < R_{x}$$

In this case the  $d_{queue} = 0$ , because |q| = 0

■ *Ideal case:* constant input data rate

$$\lambda_{in} < R_{\chi}$$

In this case the  $d_{queue} = 0$ , because |q| = 0

**Extreme case:** constant input data rate

$$\lambda_{in} > R_{x}$$

In this case  $|q| = (\lambda_{in} - R_x)t$  and therefore

$$d_{queue} = \frac{\lambda_{in} - R_{x}}{R_{x}}t$$

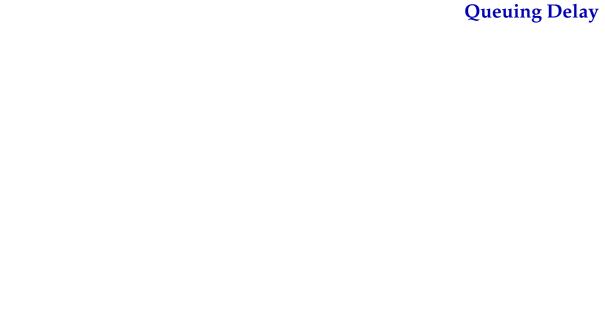

■ Steady-state queuing delay

$$d_{queue} = \begin{cases} 0 & \lambda_{in} < R_X \\ \frac{\lambda_{in} - R_X}{R_X} t & \lambda_{in} > R_X \end{cases}$$

Steady-state queuing delay

$$d_{queue} = \begin{cases} 0 & \lambda_{in} < R_X \\ \frac{\lambda_{in} - R_X}{R_X} t & \lambda_{in} > R_X \end{cases}$$

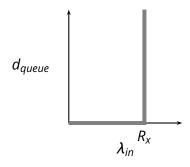

ideal input flow  $\lambda_{in}$  constant

■ Steady-state queuing delay

$$d_{queue} = \begin{cases} 0 & \lambda_{in} < R_X \\ \frac{\lambda_{in} - R_X}{R_X} t & \lambda_{in} > R_X \end{cases}$$

$$d_{queue} \qquad \qquad d_{queue} \qquad \qquad d_{queue} \qquad \qquad \lambda_{in} \qquad \qquad \lambda_{in} \qquad \qquad \lambda_{in} \qquad \qquad \lambda_{in} \qquad \qquad \lambda_{in} \qquad \qquad \lambda_{in} \qquad \qquad \lambda_{in} \qquad \qquad \lambda_{in} \qquad \qquad \lambda_{in} \qquad \qquad \lambda_{in} \qquad \lambda_{in} \qquad \lambda$$

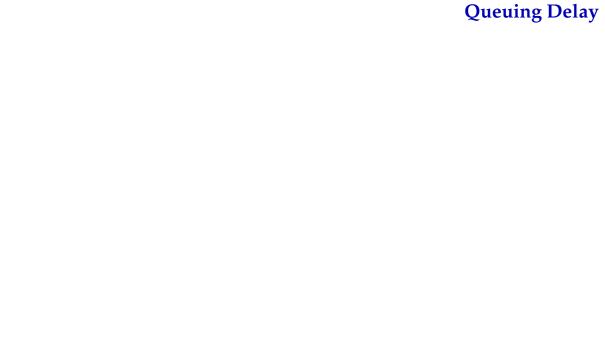

■ Conclusion: as the input rate  $\lambda_{in}$  approaches the maximum throughput  $R_x$ , packets will experience very long delays

- Conclusion: as the input rate  $\lambda_{in}$  approaches the maximum throughput  $R_x$ , packets will experience very long delays
- More realistic assumptions and models
  - finite queue length (buffers) in routers
  - $\Rightarrow$  packets are dropped

- Conclusion: as the input rate  $\lambda_{in}$  approaches the maximum throughput  $R_x$ , packets will experience very long delays
- More realistic assumptions and models
  - finite queue length (buffers) in routers
  - ⇒ packets are dropped

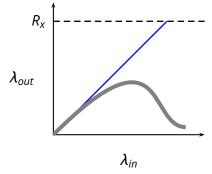

- Conclusion: as the input rate  $\lambda_{in}$  approaches the maximum throughput  $R_x$ , packets will experience very long delays
- More realistic assumptions and models
  - finite queue length (buffers) in routers
  - ⇒ packets are dropped

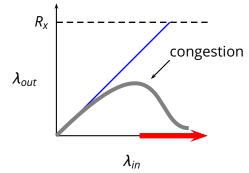